## [Verizon](http://getfile.westpecos.com/doc.php?q=Verizon Mifi Admin Url) Mifi Admin Url >[>>>CLICK](http://getfile.westpecos.com/doc.php?q=Verizon Mifi Admin Url) HERE<<<

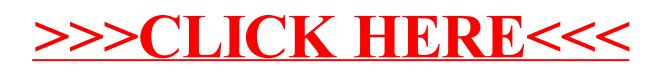